## ICOPE pour le Professionnel de santé

## 0.Prerequis

Choisissez-le ou les outils, selon vos usages favoris :

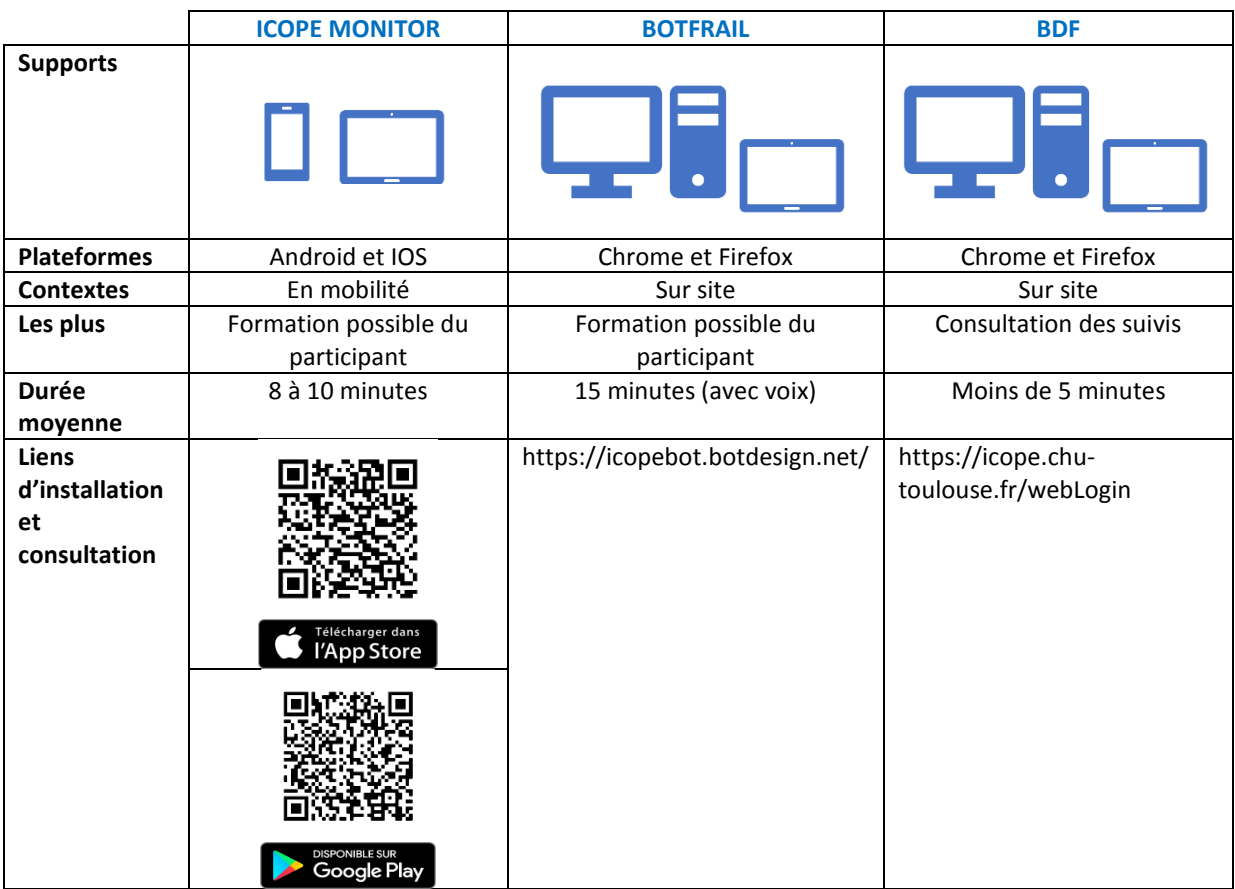

Vous pouvez utiliser plusieurs outils, votre compte ICOPE vous permettra d'accéder à ces 3 supports grâce aux mêmes identifiants.